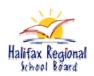

## Creating a pie charts with *Microsoft Excel* Math Essentials 11

Barrett Khan September 2006 1. Enter the data/information into a new worksheet within *Microsoft Excel* that you would like to graph:

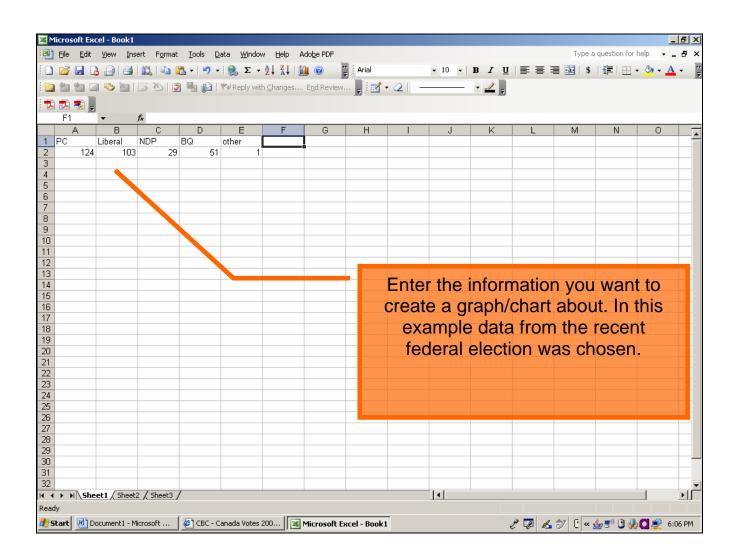

2. Select the information and press "Chart Wizard":

| Microsoft Excel - |                                   | mat Tools            | Data Windo      | Halp        | Idobe PDE    | <b>.</b>    |        |        |       |         | Type :     | a question for |                |        |
|-------------------|-----------------------------------|----------------------|-----------------|-------------|--------------|-------------|--------|--------|-------|---------|------------|----------------|----------------|--------|
|                   | w Insert For                      | inac <u>r</u> oois i |                 |             |              | 1           |        |        | _     |         |            |                |                |        |
| : 🗋 🗁 🔚 🔓 🗄       | ) <b>6 18 1</b><br>> 16 18 19 5 1 | a 🛃 📲 🤊              | - 😸 Σ           | Ż↓ Å↓       | . 0          | Arial       |        | • 10 • | B / U |         | ≣ •≞•   \$ |                | • 🧐 • <u>A</u> | ••     |
| 🛅 🖆 🖄 🖾 🦉         | > 🖄 🖾 🏷 ।                         | 2 🖣 😥                | 🖤 Reply w       | th ⊆hanges… | Chart Wizard | /= 🛛 🖌      | · @  - |        | - 🚅 📮 |         |            |                |                |        |
| 72 🔁 🐔 📮          |                                   |                      |                 |             |              | /-          |        |        |       |         |            |                |                |        |
| A1 🔻              | f≽ PC                             |                      |                 | $\sim$      |              |             |        |        |       |         |            |                |                |        |
| A                 | B C                               | D                    |                 | F           | G            | Н           |        | J      | K     | L       | M          | N              | 0              | 1      |
| 1 PC Lib          | eral NDP<br>103                   | BQ                   | ot <sup>µ</sup> |             |              |             |        |        |       |         |            |                |                |        |
| 2 124             | 103                               | 29 5                 | 1/1             | 1           |              |             |        |        |       |         |            |                |                |        |
| 3                 |                                   |                      |                 | T           |              |             |        |        |       |         |            |                |                |        |
| 4                 |                                   |                      | 4               |             |              |             |        |        |       |         |            |                |                |        |
| 5<br>6            |                                   |                      |                 |             |              |             |        |        |       |         |            |                |                |        |
| 7                 |                                   | -                    |                 |             |              |             |        |        |       |         |            |                |                |        |
| 8                 |                                   |                      |                 |             |              |             |        |        |       |         |            |                |                |        |
| 9                 |                                   |                      |                 |             |              |             |        |        |       |         |            |                |                |        |
| 10                |                                   |                      |                 |             |              |             |        |        |       |         |            |                |                |        |
| 11                |                                   |                      |                 |             |              |             |        |        |       |         |            |                |                |        |
| 12                |                                   |                      |                 |             |              |             |        |        |       |         |            |                |                |        |
| 13                |                                   |                      |                 |             |              |             |        |        |       |         |            |                |                |        |
| 14<br>15          |                                   |                      |                 |             |              |             |        |        |       |         |            |                |                |        |
| 16                |                                   |                      |                 |             |              |             |        |        |       |         |            |                |                |        |
| 17                |                                   |                      |                 |             |              |             |        |        |       |         |            |                |                |        |
| 18                |                                   |                      |                 |             |              |             |        |        |       |         |            |                |                |        |
| 19                |                                   |                      |                 |             |              |             |        |        |       |         |            |                |                |        |
| 20                |                                   |                      |                 |             |              |             |        |        |       |         |            |                |                |        |
| 21                |                                   |                      |                 |             |              |             |        |        |       |         |            |                |                |        |
| 22                |                                   |                      |                 |             |              |             |        |        |       |         |            |                |                |        |
| 23<br>24          |                                   |                      |                 |             |              |             |        |        |       |         |            |                |                |        |
| 24                |                                   |                      |                 |             |              |             |        |        |       |         |            |                |                | +      |
| 26                |                                   |                      |                 |             |              |             |        |        |       |         |            |                |                | +      |
| 27                |                                   |                      |                 |             |              |             |        |        |       |         |            |                |                |        |
| 28                |                                   |                      |                 |             |              |             |        |        |       |         |            |                |                |        |
| 29                |                                   |                      |                 |             |              |             |        |        |       |         |            |                |                |        |
| 30                |                                   |                      |                 |             |              |             |        |        |       |         |            |                |                |        |
| 31                |                                   |                      |                 |             |              |             |        |        |       |         |            |                |                |        |
| 32                | ( charles / ch -                  |                      |                 |             |              |             |        |        |       |         |            |                |                | ۰I     |
| Sheet1            | A Sheet2 A Sheet                  | (3 /                 |                 |             |              |             |        |        |       |         |            |                |                |        |
| Ready             |                                   | 1.0                  |                 | (15         |              |             | -      |        |       | Sum=308 |            |                |                |        |
| ಶ Start 🛛 🖳 Docum | ient1 - Microsoft                 | . 🛛 🙋 СВС -          | Canada Votes    | ; 200 🛛 💌   | Microsoft Ex | cel - Book1 |        |        | é     | P 🛛 🚣   | 🔊 [ «      | 🁍 🔊 🕑 🍕        | 6:             | :09 PM |

3. Select "Pie":

| Microsoft Excel - Book1                               |                                                         |                                          |
|-------------------------------------------------------|---------------------------------------------------------|------------------------------------------|
| 🕙 Eile Edit View Insert Format Iools Data             |                                                         | Type a question for help 🚽 🗗 🗙           |
| 🗋 💕 🛃 💪 🔒 🎒 🛍 🛍 🛍 • 🔊 • 1 🖗                           | 🖕 Σ 🗸 Ž 🕹 🛄 🥝 🙄 Arial 🛛 🔹 10 🔹 🛽                        | B / U   📰 🚍 🔄 🛐   \$   ோ   🖽 • 🌺 • 👗 • 📲 |
| 自当当回 ● 知 I S ろ (3 単 向) W                              | Reply with Changes End Review 📮 🛛 🕶 📿 📔                 | · _/                                     |
|                                                       |                                                         |                                          |
|                                                       |                                                         |                                          |
| A1 F PC                                               | E F G H I J                                             | K L M N O -                              |
|                                                       |                                                         |                                          |
| 2 124 103 29 51                                       | Chart Wizard - Step 1 of 4 - Chart Type                 | ? ×                                      |
| 3                                                     | Standard Types Custom Types                             |                                          |
| 4                                                     |                                                         |                                          |
| 5                                                     | Chart sub-type:                                         |                                          |
| 6<br>7                                                |                                                         |                                          |
| 8                                                     |                                                         | ♥                                        |
| 9                                                     | Pie                                                     |                                          |
| 10                                                    | XY (Scatter)                                            |                                          |
| 11                                                    | 🖌 Area                                                  |                                          |
| 12                                                    | Doughnut                                                |                                          |
| 13                                                    | Radar                                                   |                                          |
| 14 15                                                 | Surface                                                 |                                          |
| 16                                                    | Bubble                                                  |                                          |
| 17                                                    |                                                         |                                          |
| 18                                                    | Pie. Displays the contribution of each v<br>to a total. | value                                    |
| 19                                                    | to a total.                                             |                                          |
| 20                                                    |                                                         |                                          |
| 21                                                    | Press and Hold to View Sample                           |                                          |
| 22 23 23 24 25 26 26 26 26 26 26 26 26 26 26 26 26 26 |                                                         |                                          |
| 24                                                    | Cancel < Back <u>N</u> ext > <u>F</u> ini:              | ish                                      |
| 25                                                    |                                                         |                                          |
| 26                                                    |                                                         |                                          |
| 27                                                    |                                                         |                                          |
| 28                                                    |                                                         |                                          |
| 29                                                    |                                                         |                                          |
| 30 31                                                 |                                                         |                                          |
| 32                                                    |                                                         |                                          |
| Sheet1 / Sheet2 / Sheet3 /                            |                                                         |                                          |
| Ready                                                 | 1.1                                                     | Sum=308                                  |
| 🌮                                                     | a Votes 200 Microsoft Fural - Rook1                     | 🦻 😰 🕄 🖡 🔍 🎂 🖑 🕽 🏓 🚺 🗐 6:11 PM            |
| Start Bocament - Microsoft   E CBC - Cana             |                                                         | ୧ ଅଳା ଏହା କା ≪ କ୍ରେଞ୍ଜ ଓ ଔଷାୟୁଛି 6:11 PM |

4.

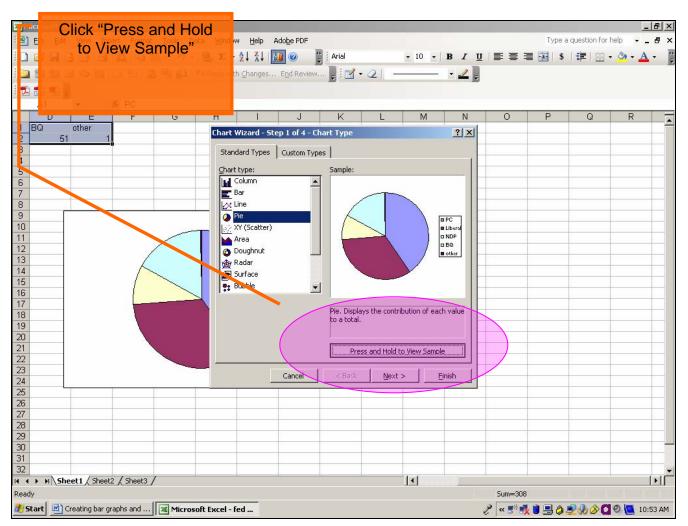

5. If you are satisfied with the sample, click "Finish" and your chart will be generated.

For more information:

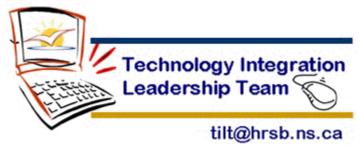

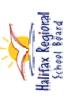

Creating a bar graph with Microsoft EXCEL

| 1       0       0       0       0       0       0       0       0       0       0       0       0       0       0       0       0       0       0       0       0       0       0       0       0       0       0       0       0       0       0       0       0       0       0       0       0       0       0       0       0       0       0       0       0       0       0       0       0       0       0       0       0       0       0       0       0       0       0       0       0       0       0       0       0       0       0       0       0       0       0       0       0       0       0       0       0       0       0       0       0       0       0       0       0       0       0       0       0       0       0       0       0       0       0       0       0       0       0       0       0       0       0       0       0       0       0       0       0       0       0       0       0       0       0       0       0       0       0                                                                                                    |                                                                                                    | •••••••••••••••••••••••••••••                                                                                                    |
|----------------------------------------------------------------------------------------------------|----------------------------------------------------------------------------------------------------|----------------------------------------------------------------------------------------------------|
| ••••••••••••••••••••••••••••••••••••                                                                                                    | 1       1       1       1       1       1       1       1       1       1       1       1       1       1       1       1       1       1       1       1       1       1       1       1       1       1       1       1       1       1       1       1       1       1       1       1       1       1       1       1       1       1       1       1       1       1       1       1       1       1       1       1       1       1       1       1       1       1       1       1       1       1       1       1       1       1       1       1       1       1       1       1       1       1       1       1       1       1       1       1       1       1       1       1       1       1       1       1       1       1       1       1       1       1       1       1       1       1       1       1       1       1       1       1       1       1       1       1       1       1       1       1       1       1       1       1       1       1       1                                                                                                          | <ul> <li></li></ul>                                                                                                    |
| 1 1   1 20   1 20   1 20   1 20   1 20   1 20   1 20   1 20   1 20   1 20   1 20   1 20   1 20   1 20   1 20   1 20   1 20   1 20   1 20   1 20   1 20   1 20   1 20   1 20   1 20   1 20   1 20   1 20   1 20   1 20   1 20   1 20   1 20   1 20   1 20   1 20   1 20   1 20   1 20   1 20   1 20   1 20   1 20   1 20   1 20   1 20   1 20   1 20   1 20   1 20   1 20   1 20   1 20   1 20   1 20   1 20   1 20   1 20   1 20  1                                                                                                    | a   a   b   a   b   b <th>0       1       1       1       1       1       1       1       1       1       1       1       1       1       1       1       1       1       1       1       1       1       1       1       1       1       1       1       1       1       1       1       1       1       1       1       1       1       1       1       1       1       1       1       1       1       1       1       1       1       1       1       1       1       1       1       1       1       1       1       1       1       1       1       1       1       1       1       1       1       1       1       1       1       1       1       1       1       1       1       1       1       1       1       1       1       1       1       1       1       1       1       1       1       1       1       1       1       1       1       1       1       1       1       1       1       1       1       1       1       1       1       1       1       1       1       1       1       1</th>                                                                                                    | 0       1       1       1       1       1       1       1       1       1       1       1       1       1       1       1       1       1       1       1       1       1       1       1       1       1       1       1       1       1       1       1       1       1       1       1       1       1       1       1       1       1       1       1       1       1       1       1       1       1       1       1       1       1       1       1       1       1       1       1       1       1       1       1       1       1       1       1       1       1       1       1       1       1       1       1       1       1       1       1       1       1       1       1       1       1       1       1       1       1       1       1       1       1       1       1       1       1       1       1       1       1       1       1       1       1       1       1       1       1       1       1       1       1       1       1       1       1       1                                                                                                    |
| 133       333       333       333       333       333       333       333       333       333       333       333       333       333       333       333       333       333       333       333       333       333       333       333       333       333       333       333       333       333       333       333       333       333       333       333       333       333       333       333       333       333       333       333       333       333       333       333       333       333       333       333       333       333       333       333       333       333       333       333       333       333       333       333       333       333       333       333       333       333       333       333       333       333       333       333       333       333       333       333       333       333       333       333       333       333       333       333       333       333       333       333       333       333       333       333       333       333       333       333       333       333       333       333       333       333 | <ul> <li></li></ul>                                                                                                    | 0       E       F       G       N       0       N       0       0       N       0       N       0       N       0       N       0       N       0       N       0                                                                                                    |
| <sup>193</sup><br><b>bed</b>                                                                                                    | Image: Sector of the data you would like to create a bar graph with.                                                                                                    | 191<br>201<br>6<br>8<br>8<br>9<br>9<br>10<br>10<br>10<br>10<br>10<br>10<br>10<br>10<br>10<br>10                                                                                                    |
|                                                                                                    | Image: Second second second | Me       Alian         Me       Alian         Me       Alian         Me       Alian         Me       Alian         Me       Alian                                                                                                    |
|                                                                                                    | Image: Second second second | Alignment       Alignment         Alignment       Alignment         Alignment       Alignment         Alignment       Alignment                                                                                                    |
|                                                                                                    | he data you would like to create a bar graph with.                                                                                                    | Medata you would like to create a bar graph with.         Medata you would like to create a bar graph with.         Metata you would like to create a bar graph with.         Metata you would like to create a bar graph would like to create a bar graph would like to create a bar graph would like to create a bar graph would like to create a b                                                                                                    |
|                                                                                                    | he data you would like to create a bar graph with.                                                                                                    | he data you would like to create a bar graph with.                                                                                                    |
|                                                                                                    | he data you would like to create a bar graph with.                                                                                                    | he data you would like to create a bar graph with.                                                                                                    |
|                                                                                                    | he data you would like to create a bar graph with.                                                                                                    | he data you would like to create a bar graph with.                                                                                                    |
|                                                                                                    | he data you would like to create a bar graph with.                                                                                                    | Action to the data you would like to create a bar graph with,                                                                                                    |
| e e                                                                                                    | he data you would like to create a bar graph with.                                                                                                    | Action to the data you would like to create a bar graph with.                                                                                                    |
|                                                                                                    | he data you would like to create a bar graph with.                                                                                                    | Action to the data you would like to create a bar graph with.                                                                                                    |
| e e e                                                                                                    | he data you would like to create a bar graph with.                                                                                                    | Action to the data you would like to create a bar graph with.                                                                                                    |
|                                                                                                    | he data you would like to create a bar graph with.                                                                                                    | he data you would like to create a bar graph with.                                                                                                    |
|                                                                                                    | he data you would like to create a bar graph with.                                                                                                    | Addata you would like to create a bar graph with.   Addata you would like to create a bar graph with.                                                                                                    |
| e d                                                                                                    | he data you would like to create a bar graph with.                                                                                                    | he data you would like to create a bar graph with.                                                                                                    |
| р<br>е                                                                                                    | he data you would like to create a bar graph with.                                                                                                    | he data you would like to create a bar graph with.                                                                                                    |
|                                                                                                    | he data you would like to create a bar graph with.                                                                                                    | Image: Second second secon |
|                                                                                                    | he data you would like to create a bar graph with.                                                                                                    | he data you would like to create a bar graph with.     image: image:                             |
|                                                                                                    | he data you would like to create a bar graph with.                                                                                                    | he data you would like to create a bar graph with.                                                                                                    |
|                                                                                                    |                                                                                                    |                                                                                                    |
|                                                                                                    |                                                                                                    |                                                                                                    |
|                                                                                                    |                                                                                                    |                                                                                                    |
|                                                                                                    |                                                                                                    |                                                                                                    |
|                                                                                                    |                                                                                                    |                                                                                                    |
|                                                                                                    |                                                                                                    |                                                                                                    |
|                                                                                                    |                                                                                                    |                                                                                                    |
|                                                                                                    |                                                                                                    |                                                                                                    |
|                                                                                                    |                                                                                                    |                                                                                                    |
|                                                                                                    |                                                                                                    |                                                                                                    |
|                                                                                                    |                                                                                                    |                                                                                                    |
|                                                                                                    |                                                                                                    |                                                                                                    |
|                                                                                                    |                                                                                                    |                                                                                                    |
|                                                                                                    |                                                                                                    | xxel-Book1       I       I                                                                                                    |
|                                                                                                    |                                                                                                    | xxel-boot       Image: Second second se                              |
|                                                                                                    |                                                                                                    | xxel< Book1                                                                                                    |
|                                                                                                    |                                                                                                    | xxel<br>book       1       1       1       1       1       1       1       1       1       1       1       1       1       1       1       1       1       1       1       1       1       1       1       1       1       1       1       1       1       1       1       1       1       1       1       1       1       1       1       1       1       1       1       1       1       1       1       1       1       1       1       1       1       1       1       1       1       1       1       1       1       1       1       1       1       1       1       1       1       1       1       1       1       1       1       1       1       1       1       1       1       1       1       1       1       1       1       1       1       1       1       1       1       1       1       1       1       1       1       1       1       1       1       1       1       1       1       1       1       1       1       1       1       1       1       1       1       <                                                                                                    |
|                                                                                                    |                                                                                                    | xxel - Book1       Image: Second second second                              |
|                                                                                                    |                                                                                                    | xxel<br>book       1       1       1       1       1       1       1       1       1       1       1       1       1       1       1       1       1       1       1       1       1       1       1       1       1       1       1       1       1       1       1       1       1       1       1       1       1       1       1       1       1       1       1       1       1       1       1       1       1       1       1       1       1       1       1       1       1       1       1       1       1       1       1       1       1       1       1       1       1       1       1       1       1       1       1       1       1       1       1       1       1       1       1       1       1       1       1       1       1       1       1       1       1       1       1       1       1       1       1       1       1       1       1       1       1       1       1       1       1       1       1       1       1       1       1       1       1       <                                                                                                    |
|                                                                                                    |                                                                                                    | xxel<br>book       1       1       1       1       1       1       1       1       1       1       1       1       1       1       1       1       1       1       1       1       1       1       1       1       1       1       1       1       1       1       1       1       1       1       1       1       1       1       1       1       1       1       1       1       1       1       1       1       1       1       1       1       1       1       1       1       1       1       1       1       1       1       1       1       1       1       1       1       1       1       1       1       1       1       1       1       1       1       1       1       1       1       1       1       1       1       1       1       1       1       1       1       1       1       1       1       1       1       1       1       1       1       1       1       1       1       1       1       1       1       1       1       1       1       1       1       1       <                                                                                                    |
|                                                                                                    |                                                                                                    | xxel - Book1       I       I <t< td=""></t<>                                                                                                    |
|                                                                                                    |                                                                                                    | xxel - Book1       Image: Second second second                              |
|                                                                                                    |                                                                                                    | xxel-box1       I       I                                                                                                    |
|                                                                                                    |                                                                                                    | xxel - Book1       I       I <t< td=""></t<>                                                                                                    |
|                                                                                                    |                                                                                                    | xxel<br>book1       1       1       1       1       1       1       1       1       1       1       1       1       1       1       1       1       1       1       1       1       1       1       1       1       1       1       1       1       1       1       1       1       1       1       1       1       1       1       1       1       1       1       1       1       1       1       1       1       1       1       1       1       1       1       1       1       1       1       1       1       1       1       1       1       1       1       1       1       1       1       1       1       1       1       1       1       1       1       1       1       1       1       1       1       1       1       1       1       1       1       1       1       1       1       1       1       1       1       1       1       1       1       1       1       1       1       1       1       1       1       1       1       1       1       1       1       1      <                                                                                                    |
|                                                                                                    |                                                                                                    | xxel-bok1       I       I                                                                                                    |
|                                                                                                    |                                                                                                    | xxel - Book1       Image: Second second second                              |
|                                                                                                    |                                                                                                    | xxel-bok1       Image: Second second se                              |
|                                                                                                    |                                                                                                    | xxel-bok1       Image: Second second se                              |
|                                                                                                    |                                                                                                    | xxel - Book1       Image: Second second second                              |
|                                                                                                    |                                                                                                    | xcel- Book1       Monorett - Microsoft                                                                                                    |
|                                                                                                    |                                                                                                    | xxel-Book1       Image: Construction of the construction of the co                              |
|                                                                                                    |                                                                                                    | xcel - Book1           xcel - Book1                                                                                                    |
|                                                                                                    |                                                                                                    | xcel - Book1       Image: Scene of the scene of the scen                              |
|                                                                                                    |                                                                                                    | xcel - Book1 <td< td=""></td<>                                                                                                    |
|                                                                                                    |                                                                                                    | <ul> <li>I al Document - Marsoft</li> <li>I al Document - Marsoft</li> </ul>                                                                                                    |
|                                                                                                    |                                                                                                    | kcel - Book1 🗃 Documenti - Microsoft                                                                                                    |
|                                                                                                    |                                                                                                    | xcel - Book1 🗃 Document - Marcsoft                                                                                                    |
| Ready                                                                                                    |                                                                                                    | 🧟 🖸 🔹 🕷 Microsoft Excel - Book1 📓 Document1 - Microsoft                                                                                                    |
|                                                                                                    |                                                                                                    | 🧶 💟 🎽 🕅 Microsoft Excel - Booki 🕎 Documenti - Microsoft                                                                                                    |

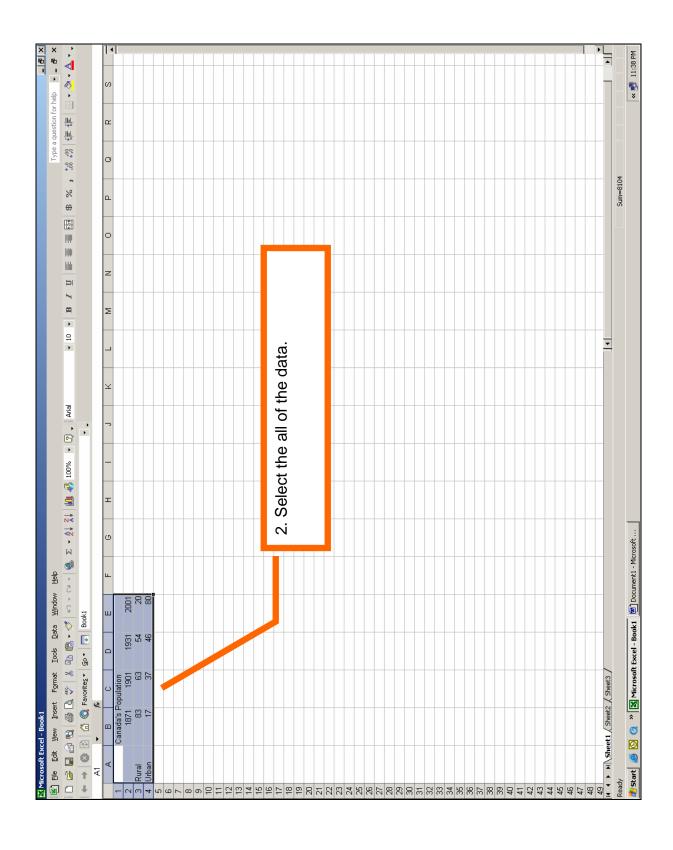

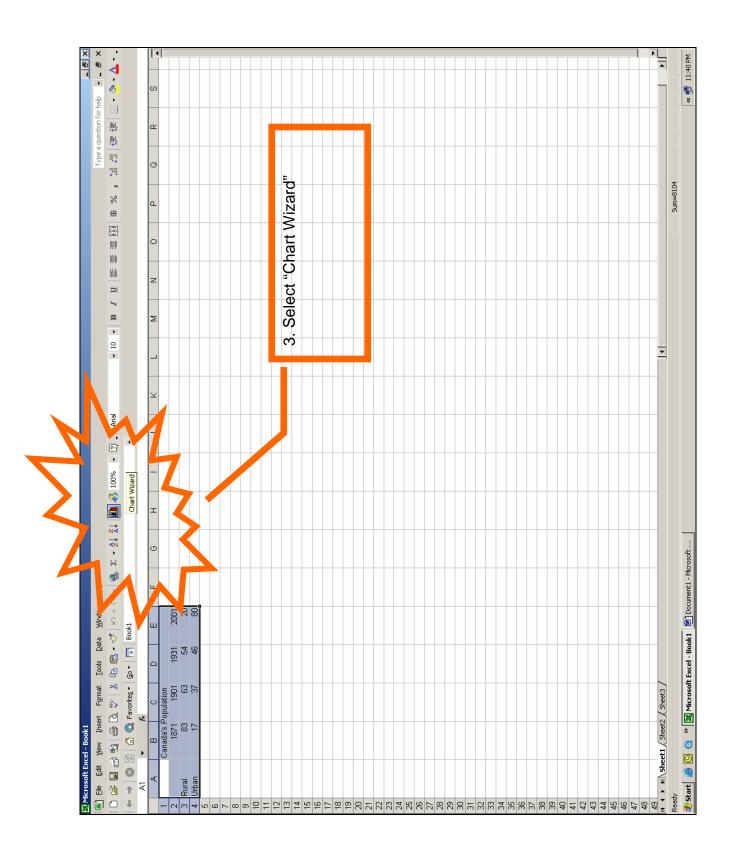

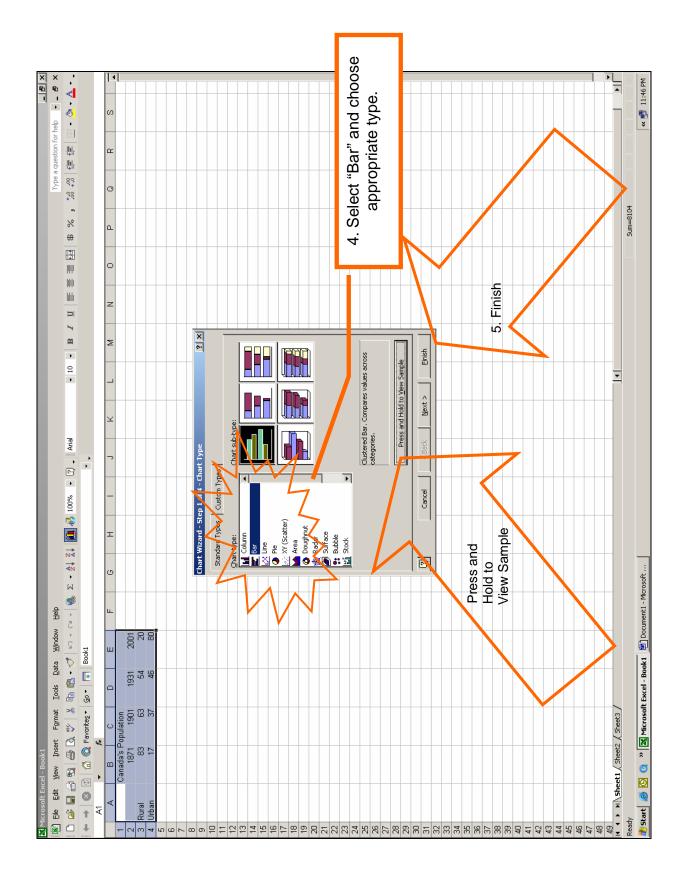

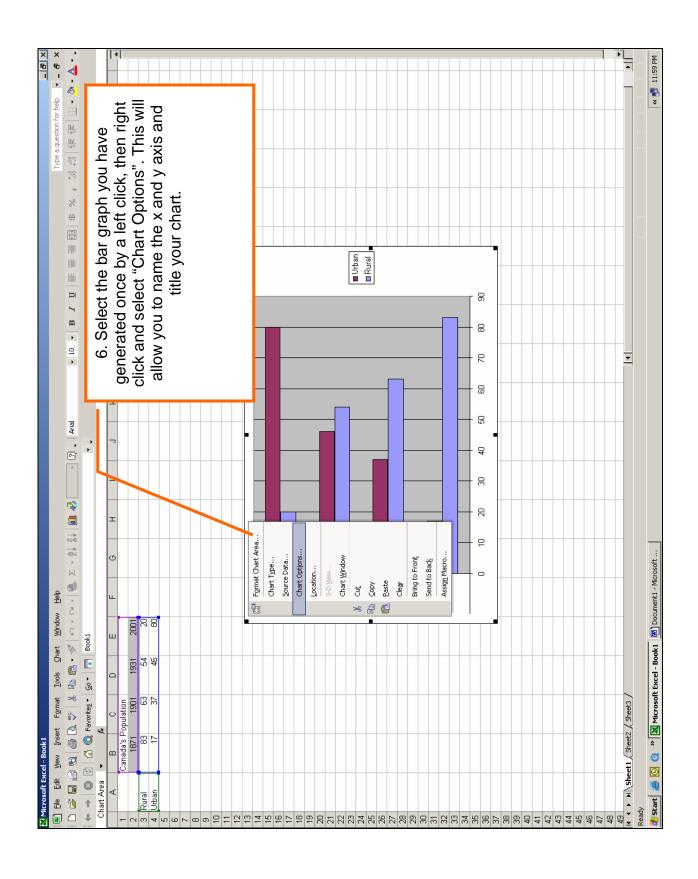

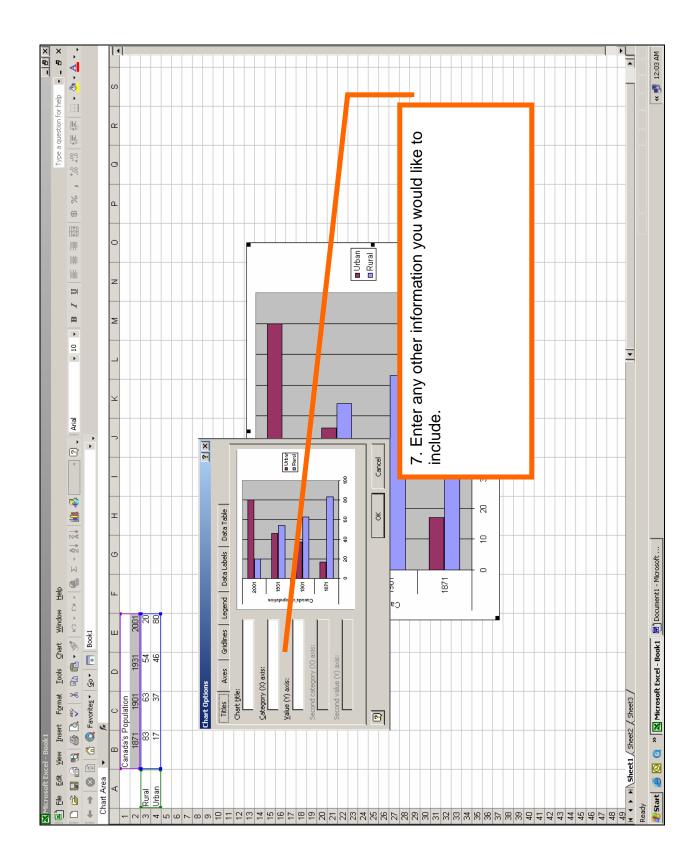

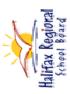

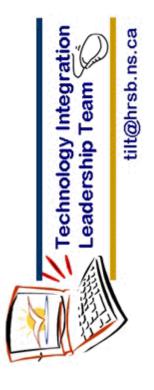

Created by Barrett Khan Technology Integration Leadership Team Halifax Regional School Board October 2006

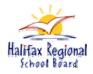

## Using Microsoft EXCEL to create a Line Graph

- 1. Open Microsoft Excel
- 2. Enter the data you would like to create a line graph with. See example below:

| M        | icrosoft Exce     | el - Book1                 |                    |                        |                    |                |                    |                                  |       |          |     |      |       |     |       |         |                                       |                  | _        | . 8 ×   |
|----------|-------------------|----------------------------|--------------------|------------------------|--------------------|----------------|--------------------|----------------------------------|-------|----------|-----|------|-------|-----|-------|---------|---------------------------------------|------------------|----------|---------|
| : 🛯      | <u>Eile E</u> dit | <u>V</u> iew <u>I</u> nser | rt F <u>o</u> rmat | <u>T</u> ools <u>D</u> | ata <u>W</u> indov | v <u>H</u> elp | Ado <u>b</u> e PDF |                                  |       |          |     |      |       |     |       |         | Туре а                                | question for     | help 🚽 🗕 | . 8 ×   |
| ED       | 📬 🔲 🖪             |                            | 3. 1 🥙 🛍           | 1 X 🗈                  | 🖺 • 🛷 🛛            | <b>9</b> - 0   | - 🧶 Σ -            | <b>≜</b> ↓ <u>₹</u> ↓   <b>∦</b> | 1 📣 💿 | 🔛 i Aria | ı   | - 10 | - B I | U 📄 | = = = | \$ %    | • • • • • • • • • • • • • • • • • • • | <b>42 52</b>   D | - 🗞 -    | A -     |
| -        | Þ. 🖏 📜            |                            |                    |                        |                    |                | 1.00               |                                  |       |          |     |      |       |     |       |         |                                       |                  |          | _       |
| : 🛌      | D15               | <b>▼</b> f:                |                    |                        |                    |                |                    |                                  |       |          |     |      |       |     |       |         |                                       |                  |          |         |
|          | A                 | • <u>,</u> ,               | *<br>C             | D                      | E                  | F              | G                  | Н                                |       | J        | K   | L    | М     | N   | 0     | Р       | Q                                     | R                | S        |         |
| 1        | Nova Scotia       |                            | · ·                |                        | L .                |                | 0                  |                                  |       | 0        | IX. | L.   | 191   | 14  |       |         | 8                                     | IX.              |          |         |
| 2        |                   | Jun-20                     | Jul-20             | Sept. 17               | Oct. 27            |                |                    |                                  |       |          |     |      |       |     |       |         |                                       |                  |          |         |
| 3        | 15                | 21                         | 26                 | 19                     | 10                 |                |                    |                                  |       |          |     |      |       |     |       |         |                                       |                  |          |         |
| 4        |                   |                            |                    |                        |                    |                |                    |                                  |       |          |     |      |       |     |       |         |                                       |                  |          |         |
| 5        |                   |                            |                    |                        |                    |                |                    |                                  |       |          |     |      |       |     |       |         |                                       |                  |          |         |
| 6        |                   |                            |                    |                        |                    |                |                    |                                  |       |          |     |      |       |     |       |         |                                       |                  |          |         |
| 8        |                   |                            |                    |                        |                    |                |                    |                                  |       |          |     |      |       |     |       |         |                                       |                  |          | +-      |
| 9        |                   |                            |                    |                        |                    |                |                    |                                  |       |          |     |      |       |     |       |         |                                       |                  |          | +       |
| 10       |                   |                            |                    |                        |                    |                |                    |                                  |       |          |     |      |       |     |       |         |                                       |                  |          |         |
| 11       |                   |                            |                    |                        |                    |                |                    |                                  |       |          |     |      |       |     |       |         |                                       |                  |          |         |
| 12       |                   |                            |                    |                        |                    |                |                    |                                  |       |          |     |      |       |     |       |         |                                       |                  |          |         |
| 13       |                   |                            |                    |                        |                    |                |                    |                                  |       |          |     |      |       |     |       |         |                                       |                  |          |         |
| 14       |                   |                            |                    | i                      |                    |                |                    |                                  |       |          |     |      |       |     |       |         |                                       |                  |          |         |
| 15<br>16 |                   |                            |                    |                        | 1                  |                |                    |                                  |       |          |     |      |       |     |       |         |                                       |                  |          |         |
| 17       |                   |                            |                    |                        |                    |                |                    |                                  |       |          |     |      |       |     |       |         |                                       |                  |          |         |
| 18       |                   |                            |                    |                        |                    |                |                    |                                  |       |          |     |      |       |     |       |         |                                       |                  |          |         |
| 19       |                   |                            |                    |                        |                    |                |                    |                                  |       |          |     |      |       |     |       |         |                                       |                  |          |         |
| 20       |                   |                            |                    |                        |                    |                |                    |                                  |       |          |     |      |       |     |       |         |                                       |                  |          |         |
| 21       |                   |                            |                    |                        |                    |                |                    |                                  |       |          |     |      |       |     |       |         |                                       |                  |          |         |
| 22       |                   |                            |                    |                        |                    |                |                    |                                  |       |          |     |      |       |     |       |         |                                       |                  |          |         |
| 23       |                   |                            |                    |                        |                    |                |                    |                                  |       |          |     |      |       |     |       |         |                                       |                  |          |         |
| 24<br>25 |                   |                            |                    |                        |                    |                |                    |                                  |       |          |     |      |       |     |       |         |                                       |                  |          |         |
| 20       |                   |                            |                    |                        |                    |                |                    |                                  |       |          |     |      |       |     |       |         |                                       |                  |          |         |
| 26<br>27 |                   |                            |                    |                        |                    |                |                    |                                  |       |          |     |      |       |     |       |         |                                       |                  |          | +-      |
| 28       |                   |                            |                    |                        |                    |                |                    |                                  |       |          |     |      |       |     |       |         |                                       |                  |          | +-      |
| 29       |                   |                            |                    |                        |                    |                |                    |                                  |       |          |     |      |       |     |       |         |                                       |                  |          |         |
| 30       |                   |                            |                    |                        |                    |                |                    |                                  |       |          |     |      |       |     |       |         |                                       |                  |          |         |
| 31       |                   |                            |                    |                        |                    |                |                    |                                  |       |          |     |      |       |     |       |         |                                       |                  |          |         |
| 32       |                   |                            |                    |                        |                    |                |                    |                                  |       |          |     |      |       |     |       |         |                                       |                  |          | $\perp$ |
| 33       |                   |                            |                    |                        |                    |                |                    |                                  |       |          |     |      |       |     |       |         |                                       |                  |          |         |
| 34<br>35 |                   |                            |                    |                        |                    |                |                    |                                  |       |          |     |      |       |     |       |         |                                       |                  |          | +       |
| 30       |                   |                            | ,                  |                        |                    |                |                    |                                  |       |          |     | L    |       |     |       |         |                                       |                  | L        | +       |
|          | ► ► Shee          | t1 / Sheet2                | / Sheet3 ,         | /                      |                    |                |                    |                                  |       |          |     | •    |       |     |       |         |                                       |                  |          | ١       |
| Read     |                   |                            |                    |                        |                    |                |                    |                                  |       |          |     |      |       |     |       |         |                                       |                  |          |         |
| 🍂 SI     | art  Inb          | ox - Microsof              | t Outlook          | 🥙 Weathe               | er Graphic - Er    | vir            | Microsoft Ex       | cel - Book1                      | L     |          |     |      |       |     |       | 🧷 🥐 🛛 🖓 | :05) 🐔                                | 🕀 🍳 🀫 🕻          | 1:1      | 13 PM   |

3. Select all of the data and choose the chart wizard:

|               |                   |                           |                     |                   |                            |                  |                    |           | K/           | • |      |       |     |       |         |                      |                |       |       |
|---------------|-------------------|---------------------------|---------------------|-------------------|----------------------------|------------------|--------------------|-----------|--------------|---|------|-------|-----|-------|---------|----------------------|----------------|-------|-------|
| 🔀 Mi          | crosoft Exc       | cel - Book1               |                     |                   |                            |                  |                    |           |              |   |      |       |     |       |         |                      |                | _     | BX    |
| :3            | <u>File E</u> dit | ⊻iew Ins                  | ert F <u>o</u> rmal | t <u>T</u> ools [ | <u>.</u> ata <u>W</u> indo | w <u>H</u> elp / | Ado <u>b</u> e PDF |           |              |   |      |       |     |       |         | Туре а               | question for h |       |       |
|               |                   |                           |                     |                   |                            |                  | 8                  | <u></u>   |              |   | ▼ 10 | - B I | U 🔳 | = = 🔤 | \$ %,   | €.0 .00<br>0.0 0.0   |                | - 🖑 - | A - 🗌 |
| : <b>•</b> •• | <b>1</b>          |                           |                     |                   |                            |                  |                    |           |              |   |      |       |     |       |         |                      |                | -     |       |
|               | 🖎 📧 🕞<br>A1       |                           | € Nova S            | cotia weath       | her                        |                  |                    |           | Thart Wizard |   |      |       |     |       |         |                      |                |       |       |
|               | A                 | B                         | C                   | D                 | E                          | F                | G                  | Н         |              | К |      | М     | N   | 0     | Р       | Q                    | R              | S     | -     |
| 1             | Vova Scoti        | a weather                 |                     |                   | -                          |                  |                    |           |              |   | _    |       |     | -     |         |                      |                |       | -     |
| 2             | May-16            | Jun-20                    | Jul-20              | ) Sept. 17        |                            |                  |                    |           | N            |   |      |       |     |       |         |                      |                |       |       |
| 3             | 15                | 21                        | 26                  | 5 19              | 3 10                       | 1                |                    |           |              |   |      |       |     |       |         |                      |                |       | _     |
| 4             |                   |                           |                     |                   |                            |                  |                    | /         |              |   |      |       |     |       |         |                      |                |       |       |
| 6             |                   |                           |                     |                   |                            |                  |                    |           |              |   |      |       |     |       |         |                      |                |       |       |
| 7             |                   |                           |                     |                   |                            |                  |                    |           |              |   |      |       |     |       |         |                      |                |       |       |
| 8             |                   |                           |                     |                   |                            |                  |                    |           |              |   |      |       |     |       |         |                      |                |       |       |
| 9             |                   |                           |                     |                   |                            |                  |                    |           |              |   |      |       |     |       |         |                      |                |       |       |
| 10            |                   |                           |                     |                   |                            |                  |                    |           |              |   |      |       |     |       |         |                      |                |       |       |
| 12            |                   |                           |                     |                   |                            |                  |                    |           |              |   |      |       |     |       |         |                      |                |       |       |
| 13            |                   |                           |                     |                   |                            |                  |                    |           |              |   |      |       |     |       |         |                      |                |       |       |
| 14            |                   |                           |                     |                   |                            |                  |                    |           |              |   |      |       |     |       |         |                      |                |       |       |
| 15            |                   |                           |                     |                   |                            |                  |                    |           |              |   |      |       |     |       |         |                      |                |       |       |
| 16            |                   |                           |                     |                   |                            |                  |                    |           |              |   |      |       |     |       |         |                      |                |       | _     |
| 17            |                   |                           |                     |                   |                            |                  |                    |           |              |   |      |       |     |       |         |                      |                |       |       |
| 19            |                   |                           |                     |                   |                            |                  |                    |           |              |   |      |       |     |       |         |                      |                |       |       |
| 20            |                   |                           |                     |                   |                            |                  |                    |           |              |   |      |       |     |       |         |                      |                |       |       |
| 21            |                   |                           |                     |                   |                            |                  |                    |           |              |   |      |       |     |       |         |                      |                |       |       |
| 22            |                   |                           |                     |                   |                            |                  |                    |           |              |   |      |       |     |       |         |                      |                |       | _     |
| 23            |                   |                           |                     |                   |                            |                  |                    |           |              |   |      |       |     |       |         |                      |                |       |       |
| 24            |                   |                           |                     |                   |                            |                  |                    |           |              |   |      |       |     |       |         |                      |                |       |       |
| 26            |                   |                           |                     |                   |                            |                  |                    |           |              |   |      |       |     |       |         |                      |                |       |       |
| 27            |                   | a weather<br>Jun-20<br>21 |                     |                   |                            |                  |                    |           |              |   |      |       |     |       |         |                      |                |       |       |
| 28            |                   |                           |                     |                   |                            |                  |                    |           |              |   |      |       |     |       |         |                      |                |       |       |
| 29            |                   |                           |                     |                   |                            |                  |                    |           |              |   |      |       |     |       |         |                      |                |       |       |
| 30            |                   |                           |                     |                   |                            |                  |                    |           |              |   |      |       |     |       |         |                      |                |       | +-1   |
| 32            |                   |                           |                     |                   |                            |                  |                    |           |              |   |      |       |     |       |         |                      |                |       |       |
| 33            |                   |                           |                     |                   |                            |                  |                    |           |              |   |      |       |     |       |         |                      |                |       |       |
| 34            |                   |                           |                     |                   |                            |                  |                    |           |              |   |      |       |     |       |         |                      |                |       |       |
| 35            |                   |                           |                     |                   |                            |                  |                    |           |              |   |      |       |     |       |         |                      |                |       | -     |
|               | ► H\She           | et 1 / Sheet:             | 2 / Sheet3          | /                 |                            |                  |                    |           |              |   | •    |       |     |       |         | ·                    | 1              |       | •     |
| Ready         |                   |                           |                     |                   |                            |                  |                    |           |              |   |      |       |     |       | Sum=130 |                      |                |       |       |
| 樻 St          | art  In           | ibox - Microso            | ft Outlook          | Micro             | soft Excel -               | Book1 🔮          | Document1 - M      | licrosoft |              |   |      |       |     |       | 🧷 🖉     | <mark>0 5</mark> % 🎸 | 9 9, 🎝 🖸       | 4:1   | 17 PM |

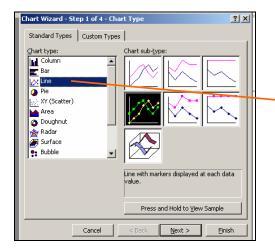

- 1. Select "Line"
- 2. Press and Hold to View Sample
- 3. Finish

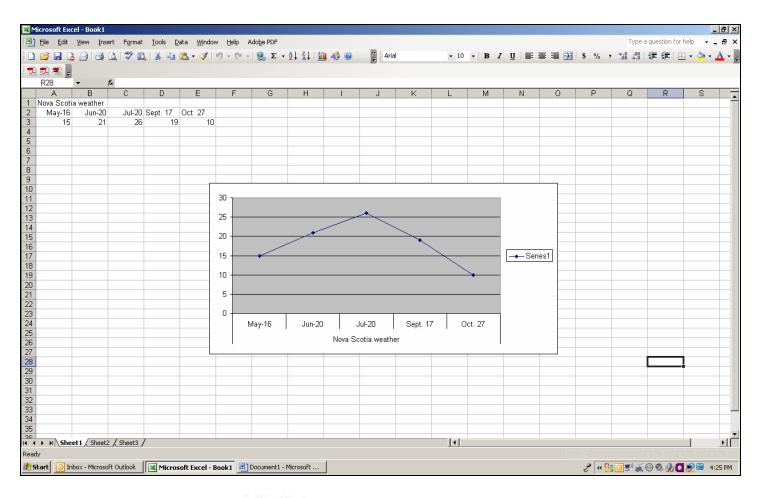

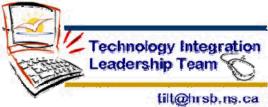

## Creating a Pictogram using Excel

| Open Excel and input your data into a table like                                                                                                    |   | A                                                                                  | В             |
|----------------------------------------------------------------------------------------------------|---|------------------------------------------------------------------------------------|---------------|
| the one shown.                                                                                                    | 1 | Fa∨orite                                                                           | e Sports      |
|                                                                                                    | 2 | Sport                                                                              | # of Students |
|                                                                                                    | 3 | Football                                                                           | 5             |
| Highlight your table and click on the chart                                                                                                    | 4 | Basketball                                                                         | 10            |
| wizard button on the tool bar.                                                                                                    | 5 | Soccer                                                                             | 9             |
|                                                                                                    | 6 | Baseball                                                                           | 3             |
| Chart Wizard - Step 1 of 4 - Chart Type                                                                                                    | 7 | Hockey                                                                             | 3             |
| Standard Types       Custom Types         Chart type:       Chart sub-type:         Column       Chart sub-type:         Cline       Column         Pie       Column         XY (Scatter)       Column         Area       Column         Doughnut       Column         Radar       Column         Surface       Column         Stock       Clustered Column. Compares values across categories.         Press and Hold to View Sample         Cancel       Cancel |   | Select the first<br>type as shown.<br>Then click fini<br>Move the char<br>desired. | sh.           |

Click on a cell to make sure the chart isn't selected.

Insert a clip art picture that you want to use for the pictogram. (Insert, Picture, Clip art)

Click on the picture once to select it and then copy it. (Using Edit copy or Ctrl+c, etc.)

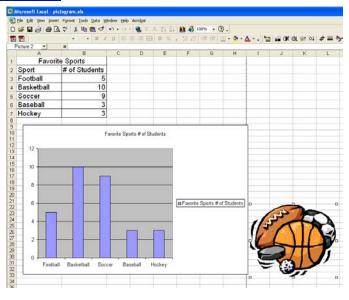

Now click once on a bar until you see the handles (little black squares) around just that one bar as shown. This is sometimes tricky so you may have to try a few times.

Now paste the clip art by using Edit paste or Ctrl+v, etc. (You picture will look distorted like below.)

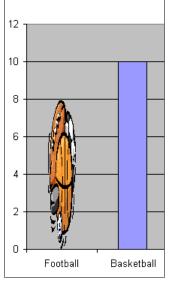

Click on the Fill Effects button.

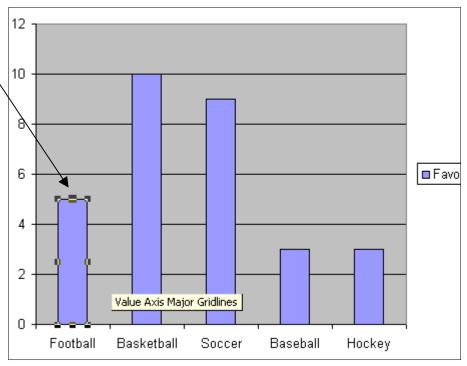

To change this one picture to many, double click on the bar and the *Format Data Point* window will open.

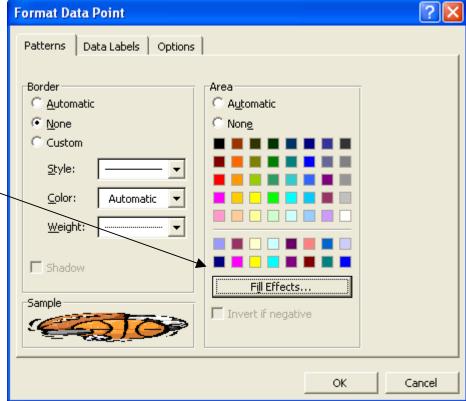

| Fill Effects                                                                                                    | ? 🗙          |                                                                                                    |
|----------------------------------------------------------------------------------------------------|--------------|----------------------------------------------------------------------------------------------------|
| Gradient Texture Pattern Picture Picture:                                                                                                    | OK<br>Cancel | At the Fill Effects Window, choose<br><i>Stack and scale to:</i> and then usually the<br>units it gives you are appropriate.<br>Now you can click OK twice to get<br>back to the graph and see how it looks. |
| Format       Select Picture         ○ Stack       Apply to         ○ Stack and scale to:       Image: Sides         ☑ Units/Picture       Image: Front         Image: Distribution of the second scale to:       Image: Sides         Image: Distribution of the second scale to:       Image: Sides         Image: Distribut | Sample:      |                                                                                                    |

To do the same to the other bars, all you have to do now is select that bar (click once to get the handles) and then paste the picture. It will already show up *stacked and scaled*.

See the example below of how it will look. It even shows halves when necessary!

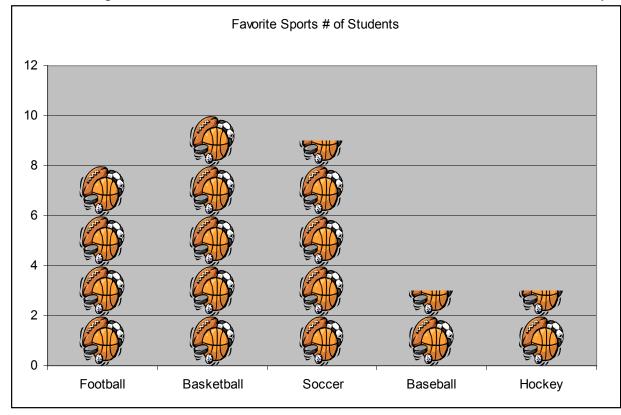